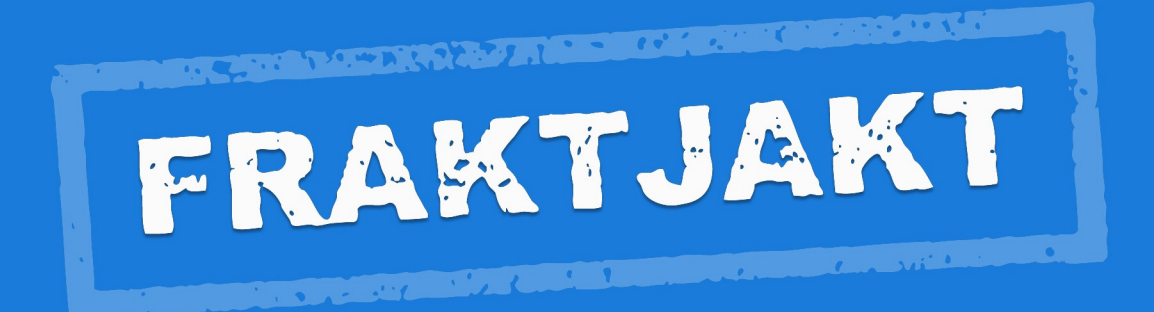

## Fraktjakt Webhook

Version 1.0.0 2021-09-15

# Innehållsförteckning

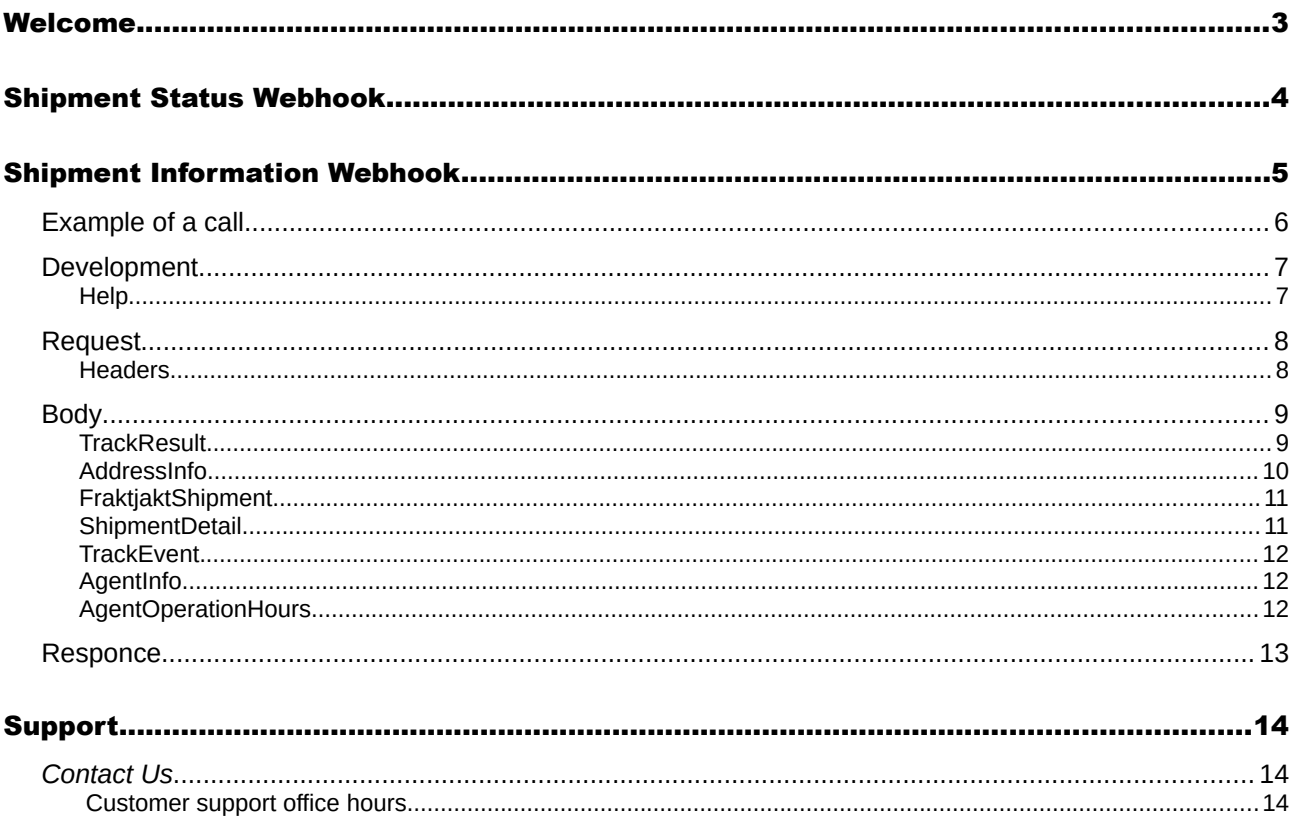

## <span id="page-2-0"></span>Welcome

This document describes how Fraktjakt's Webhook calls work.

They are various calls *from* Fraktjakt to your server with information about your shipments. That information can be used on your server to update your order, send notifications to customers or view more information about shipments without having to use Fraktjakt.

The calls are made for freight generated via our various APIs.

We have two different calls which are described in this document:

**Shipment Status Webhook** - The Webhook to Easy Order Import.

**Shipment Information Webhook - Triggered from our open APIs with the tag <callback url>.** 

All calls are in JSON.

For more information about Webhooks, Fraktjakt recommend:

<https://requestbin.com/blog/working-with-webhooks/>

## <span id="page-3-0"></span>Shipment Status Webhook

This is our oldest and most used webhook. It is always created as a response to shipments imported with Simple Order Import.

Almost all systems that are supported with Fraktjakt's Simple Order Import will automatically have access to this feedback. Unfortunately, we are currently unable to offer it to those who imports their orders from Fortnox.

All security handling and most of the handling of Fraktjakt calls is pre-packaged in the downloadable modules in Fraktjakt.

It sends a status update when something changes on the shipping in Fraktjakt. Current statuses reported are created, incomplete, complete, ready\_to\_ship, shipped, delivered, attention and returned.

It takes a bit of manual work in the downloaded module for something to happen on your server and some knowledge of the system, but no major knowledge in programming.

In each module there is a piece of code that looks something like this:

# Set new order status id upon notifications e.g. 'wc-mystatus', set null to skip

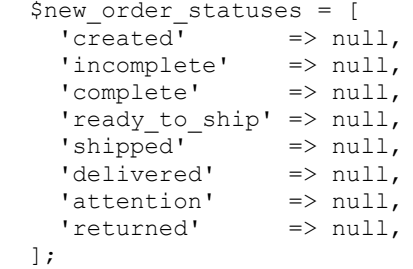

To receive the calls, that code needs to be modified with the status in your system. For example

 $'shipped'$  => 2,

where '2' corresponds to an existing status in your system.

Unfortunately, all e-commerce systems have their own statuses. They are also usually configurable. So knowledge of what the different statuses are called in your particular system is absolutely necessary.

Shipment Status Webhook is a very small call. This is what a typical call looks like:

 $\{: \text{ shipment status} => \text{'shipped'},: \text{shipment id} => 1223346,:\text{merchant order id} => 4321\}$ 

Where shipment status is one of those listed above, shipment id's ID in Fraktjakt and merchant order id is the id of the order in your system.

## <span id="page-4-0"></span>Shipment Information Webhook

A call that can be triggered from Fraktjakt's open APIs.

In the XML in the most common APIs, you can send with the tag  $\leq$  callback  $\cdot$ url $>$  which indicates where the call from Fraktjakt should take place. See the API manual for more information on how the tag works.

See Fraktjakt's API manual with version 4.0.0 or higher for information on how the tag should be submitted.

Fraktjakt will then call the specified URL each time a change in the status of the freight occurs in Freight Hunt or in the tracking information from the shipping company.

The call from Fraktjakt contains a lot of information. Among other things, all tracking information in a standardized format regardless of which shipping company is used, standardized information about the agents, estimated delivery time and where the shipping is currently located. All texts are translated into Swedish or English, so that they will be easier to present to the customer.

### <span id="page-5-0"></span>*Example of a call*

{"version":"1.0.0","track\_result": {"trace\_number":"373213700003931598","consignor\_name":null,"fraktjakt\_shipment":{"agent": {"longitude":14.163498,"address":{"postal\_code":"55315","street":"Västra storgatan 10","country\_code":"SE","city\_name":"JÖNKÖPING"},"latitude":57.783415,"agent\_operation\_ho urs":{"default":[],"overrides":{"weekday":{"wed": [{"open":"09:00","close":"18:00"}],"sat":[{"open":"09:00","close":"15:00"}],"fri": [{"open":"09:00","close":"18:00"}],"sun":[{"open":"10:00","close":"15:00"}],"tue": [{"open":"09:00","close":"18:00"}],"mon":[{"open":"09:00","close":"18:00"}],"thu": [{"open":"09:00","close":"18:00"}]}}},"html\_info":"Öppettider: M-F 9-18, L 9-15, S 10-15, Tar bankkort","name":"Säfvers Tobak"},"telephone\_to":"0709- 399981","fraktjakt\_order\_id":221593,"to":"Fraktjakt AB, Att: Customer Service","is\_return":false,"email\_to":"mats@fraktjakt.se","id":1492743},"shipment\_details ":[{"value":"Signed","name":"Delivery status","order":1}, {"value":"373213700003931598","name":"Parcel\_number","order":5}, {"value":"SEUME107020121","name":"Schenkers ref. (STT)","order":9},{"value":"2103135402, 3508983206","name":"Shipment ID","order":10},{"value":"DB Schenker Ombud","name":"Shipping product","order":11},{"value":"1","name":"Number of Packages","order":14},{"value":"1 kg","name":"Weight","order":15}, {"value":"20210709","name":"Estimated delivery date","order":16},{"value":"0066, 1004292 - 3751064","name":"Reference","order":20}],"address\_from": {"postal\_code":"55318","street":"Gjuterigatan 9","country\_code":"SE","city\_name":"JÖNKÖPING"},"error\_message":null,"sub\_track\_results": null,"estimated\_delivery\_time":"2021/06/18 23:00:00 +0200","address\_to": {"postal\_code":"55317","street":"Brunnsgatan 16","country\_code":"SE","city\_name":"JÖNKÖPING"},"shipper":"DB Schenker","track\_events": [{"status":"Picked up by Consignee","location":"STOCKHOLM, Sweden","time":"2021/07/08 17:55:00 +0200"},{"status":"Ready for pick up","location":"STOCKHOLM, Sweden","time":"2021/07/08 12:03:00 +0200"},{"status":"Delivered","location":"TYRESö, Sweden","time":"2021/07/08 11:43:00 +0200"},{"status":"Out for Delivery","location":"STOCKHOLM, Sweden","time":"2021/07/08 07:30:00 +0200"}, {"status":"Arrived","location":"STOCKHOLM, Sweden","time":"2021/07/08 05:05:00 +0200"}, {"status":"Departed","location":"UMEå, Sweden","time":"2021/07/07 12:45:00 +0200"}, {"status":"Arrived","location":"UMEå, Sweden","time":"2021/07/07 12:15:00 +0200"}, {"status":"Collected","location":"UMEå, Sweden","time":"2021/07/07 11:45:00 +0200"}, {"status":"Booked","location":"UMEå, Sweden","time":"2021/07/06 22:50:00 +0200"}, {"status":"Shipment booked through Fraktjakt","location":"Madrasskungen Webshopen","time":"2021/06/17 09:07:38 +0200"}], "highest shipping state id":6}, "reference": "Test shipment", "shipping documents": [], "merchant order id":null, "shipment id":"1492743", "shipment status":"delivered", "locati on":"STOCKHOLM, Sweden"}

## <span id="page-6-1"></span>*Development*

Write to api@fraktjakt.se for help with integration of Fraktjakt's all APIs.

Recommended steps in development:

1. Register an Integration in Fraktjakt and note Consignor id and Consignor key. The information can be found under Integration  $\rightarrow$  Settings  $\rightarrow$  Installation.

2. First, make sure that one of the following API calls to Fraktjakt works properly:

\* Price query with Query API followed by Order API type 1 call

\* Order export with automatic shipping selection with Shipment API

\* Order export with fixed shipping choice with Order API type 2

3. Ensure that freight sent via API can be purchased in Fraktjakt. The webhook call will only be made for freight purchased in Fraktjakt.

4. Set up a server that can receive calls from Fraktjakt.

Tip: During development, a free account can be registered at https://pipedream.com/. Set up a workflow and you will get your own unique test url that can be entered in the <callback url> tag to easily see what Fraktjakt sends in the call.

5. Then add the  $\leq$ callback url> tag with the url to the server that can receive calls.

6. Analyze what Fraktjakt sends as a call and write code that interprets and handles what is needed.

Contact Fraktjakt for troubleshooting if no call comes.

7. Set up the answer so that the HTTP Status Code becomes 200 if Fraktjakt's call is correct. That is the only answer Fraktjakt wants.

#### <span id="page-6-0"></span>**Help**

If you ever have any problems during the integration work, we are happy to help you. We appreciate and like all questions and comments on both our product and this documentation.

Contact us most easily and preferably via api $@$ fraktjakt.se or https://www.fraktjakt.se/om\_fraktjakt/kontakt

There is also a Google group for announcing new versions which we highly recommend https://groups.google.com/d/forum/fraktjakt-api

## <span id="page-7-1"></span>*Request*

This is what Fraktjakt sends in the call.

If the different values are in plain text, the selected language is the same as that selected for the recipient.

#### <span id="page-7-0"></span>**Headers**

'Date' : NOW according to RFC2822, for example 'Fri, 16 Jul 2021 09:49:01 +0200'

'Content-Type' : 'application/json'

'X-Checksum' : Checksum

Checksum is there to be able to determine if it is an authorized call from Fraktjakt.

It has been calculated by

SHA256 (http\_date + http\_body + consignor\_id + consignor\_key)

Where http\_date is the date above, consignor\_id and consignor\_key are the integration tasks found in the integration installation settings in Fraktjakt.

http body is Body below.

## <span id="page-8-1"></span>*Body*

A Json from Fraktjakt.

[] indicates an array with multiple entries of some kind. 'version': Version of the webhook call 'shipment\_id': Shipping ID in Shipping Hunt 'shipment status': [created | incomplete | ready to ship | shipped | delivered | attention | returned] 'merchant order id': The integration's own ID on the order, if we know it 'reference': The online store's order reference as it was sent to Fraktjakt 'location': Where the freight is considered to be now 'track\_result': **TrackResult** 'shipping documents': [Name of shipping document for this shipment in Fraktjakt]

#### <span id="page-8-0"></span>**TrackResult**

Latest tracking of the freight in a format that is the same for all freight companies in Fraktjakt 'shipper': The name of the shipping company 'consignor name': The name of the sender 'address from': AddressInfo for the Sender's address 'address to': **AddressInfo** for the Recipient 'trace\_number': ID used in tracking 'estimated delivery time': Estimated arrival 'highest shipping state id': ID on the status in Fraktjakt as below 'error\_message': Any error message, usually translated 'Fraktjakt\_shipment': **FraktjaktShipment** 'shipment\_details': [**ShipmentDetail**] 'track\_events': [**TrackEvent**] sorted so last is first,

'sub\_track\_results': [TrackResult] if new freight was created at the freight company from the original freight

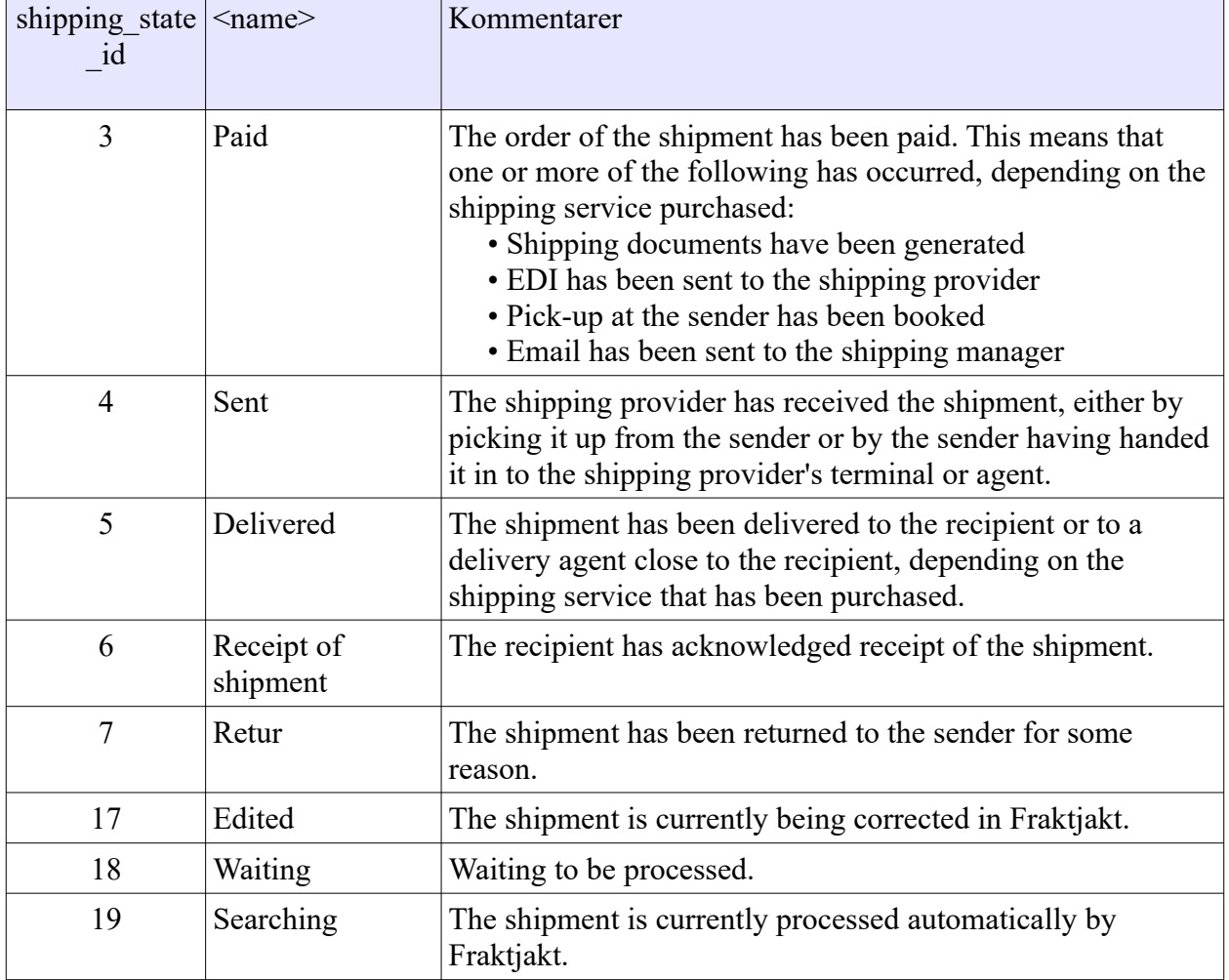

Betydelsen av de olika siffror som finns i highest shipping state id

#### <span id="page-9-0"></span>AddressInfo

This is how an address is presented.

'street': Street address

'postal\_code': Postal code

'city\_name': Place name

'country code': IANA code for the country

#### <span id="page-10-1"></span>FraktjaktShipment

More information about the freight as it is in Fraktjakt

'id': The shipment ID in Fraktjakt. Usually the same as in Body 'shipment\_id'.

'to': Name of the recipient

'fraktjakt order id': ID for the freight order in Fraktjakt.

'is return': Boolean if it is a return shipping

'email to': Recipient's email,

'telephone to': The recipient's telephone number

'agent': **AgentInfo** - if the shipment is to be handed over by an agent

#### <span id="page-10-0"></span>**ShipmentDetail**

Detail about the shipping as the shipping company perceives it. That is not the way it is stored in Fraktjakt, but taken from the freight company.

Example {'value': '1 kg', 'name': 'Weight', 'order': 15}, {'value': '1', 'name': 'Number of packages', 'order': 14}

'name': Field name, usually translated

'value': Field value, usually translated

'order': Sort order so it will be easier to present it logically to the end customer.

#### <span id="page-11-2"></span>**TrackEvent**

An event that the shipping company noted for the shipping.

Example {'status': 'Delivered by agent', 'location': 'STOCKHOLM, Sweden', 'time': '2021/07/08 17:55:00 +0200'}

'time': When

'location': Var,

'status' or 'text': What is noted, usually translated

'status' is used if it is a changed shipping status. 'text' is indicated if there is only a bit of information.

#### <span id="page-11-1"></span>AgentInfo

Information about the agent the freight is handed out at. Only available if shipping goes to an agent.

'name': Agent name

'address': **AddressInfo** to agent

'html\_info': Extra information about agents in HTML code

'latitude': latitude

'longitude': longitude,

'agent operation hours': Possibly **AgentOperationHours** can be presented

#### <span id="page-11-0"></span>AgentOperationHours

A large element that tries to present the agent's opening hours. Not all shipping companies present opening hours to their agents:

Example {'default': [], 'overrides': {'weekday': {'bet': [{'open': '09:00', 'close': '18:00'}], 'sat' : [{'open': '09:00', 'close': '15:00'}], 'fri': [{'open': '09:00', 'close': '18:00' }], 'tue': [{'open': '09:00', 'close': '18:00'}], 'mon': [{'open': '09:00', 'close' : '18: 00 '}],' sun ': [{' open ':' 10:00 ',' close ':' 15:00 '}],' thu ': [{' open ':' 09: 00 ',' close ':' 18:00 '}]}}}

'default': [Opening hours]

'overrides': Hash with weekdays and / or dates.

Every day has an array of Opening Hours. More times may occur for eg lunch closing.

Opening hours can be 'always\_open', 'closed' or {'open': Time, 'close': Time}

### <span id="page-12-0"></span>*Responce*

Fraktjakt does not read the content of the answer. It must have HTTP Status Code = 200

If there are too many incorrect calls from Fraktjakt, we reserve the right to stop calling the urls specified by the integration.

## <span id="page-13-2"></span>Support

### <span id="page-13-1"></span>*Contact Us*

[https://www.fraktjakt.se/om\\_fraktjakt/kontakt](https://www.fraktjakt.se/om_fraktjakt/kontakt)

Fraktjakt AB Gjuterigatan 9 55318 Jönköping Sverige

VAT number: SE556751901101

E-post: api@fraktjakt.se Webchat: [https://www.fraktjakt.se/om\\_fraktjakt/kontakt](https://www.fraktjakt.se/om_fraktjakt/kontakt) Customer Service: info@fraktjakt.se

New versions of that document are announced on the mailing list

<https://groups.google.com/d/forum/fraktjakt-api>

We strongly recommend that you subscribe to that mailinglist.

#### <span id="page-13-0"></span>**Customer support office hours**

Monday – Thursday: 8.00 – 16.15 CET (Central European Time) Friday: 9:00 – 16:15 Closed for lunch: 11:30 - 12:30 Saturday and Sunday: Closed Swedish national holidays: Closed